# Docker Crash Kurs

#### Linuxwochen Wien 2018

Peter Pfläging [pflaeging.net](http://pflaeging.net) [peter@pflaeging.net](mailto:peter@pflaeging.net)

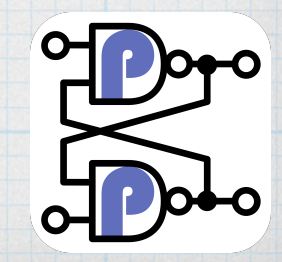

2018-03-38-v1

1

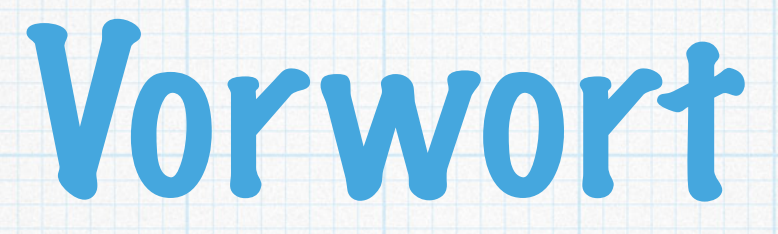

- Über mich: Peter Pfläging
	- \* IT-Architect
	- Fotograf
	- Musiker
	- \* System Programmer
	- Cloud Services (<https://www.stickiebox.org>)
- \* Das ist ein Workshop!
	- Mitarbeit erwünscht
	- Variabler Inhalt

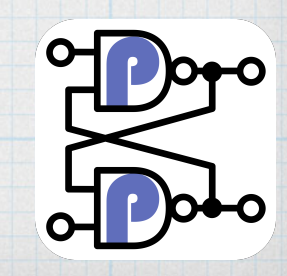

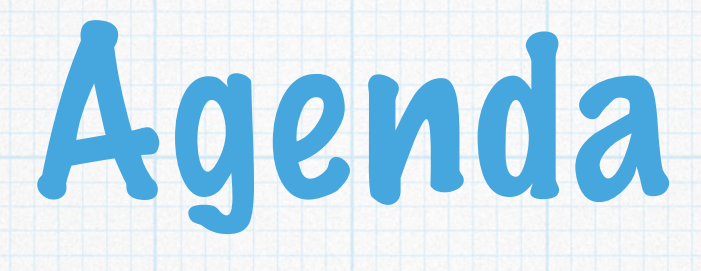

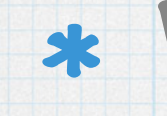

## Was ist eigentlich Docker?

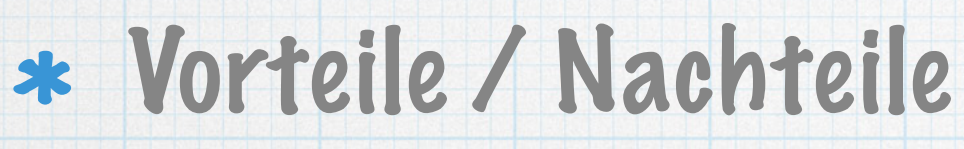

# Schnellstart in die Docker Welt

#### Prinzipien

## \* Tools

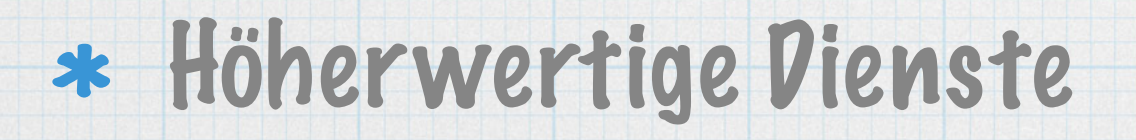

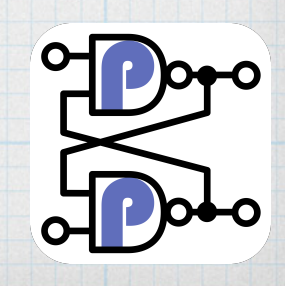

# Was ist eigentlich Docker?

- \* Container in Linux / Windows / OSX
	- \* Keine Virtualisierung!
- \* Container sind klein und atomar:
	- EIN Service ergibt EINEN Container
- Build
	- \* From Source
	- Layered
- \* Secure by design
	- Basiert auf CGroups

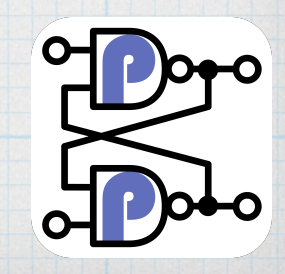

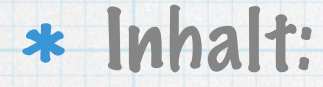

- \* "Mini" Linux
- Eine Applikation
- Pakete
- Abgrenzung:
	- Eigenes virtuelles Filesystem
	- \* Eigene Netzwerkkonfiguration / virt.
	- Nur dedizierte Ports zugänglich
- Container laufen überall ( i386 / x86\_64 / arm / ...)
	- Aussehen immer gleich ( Develop / Operation)

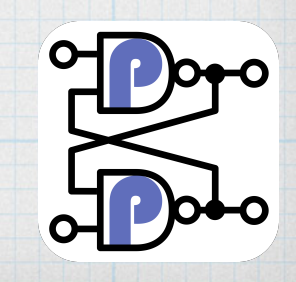

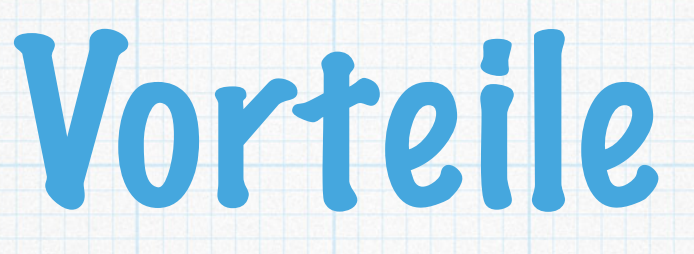

- \* Isolation von Applikationen
	- Ohne Virtualisierungsoverhead
- Einheitliche Pakete über alle Linuxe ;-)
- \* Security
	- \* Separation & Isolation
- Gleiche Environments von
	- $*$  Pev -> Test -> QM -> Production
- \* Schnelle Update möglich

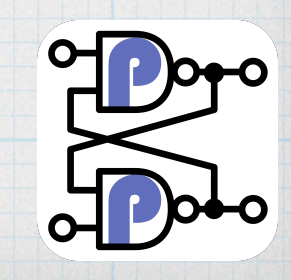

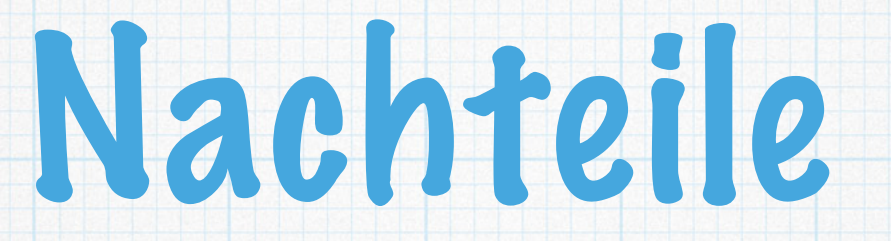

### Neues Paradigma

- KEINE Virtualisierung
- \* Ideal nur bei "neueren" Applikationen
- Deklarative Umgebungen sind aufwändiger

Architekturelles Umdenken beim Aufbau der Strukturen und Appl. notwendig

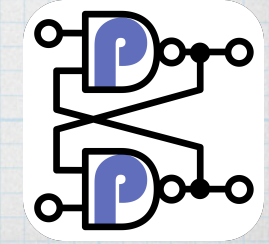

# Schnellstart in die Docker Welt

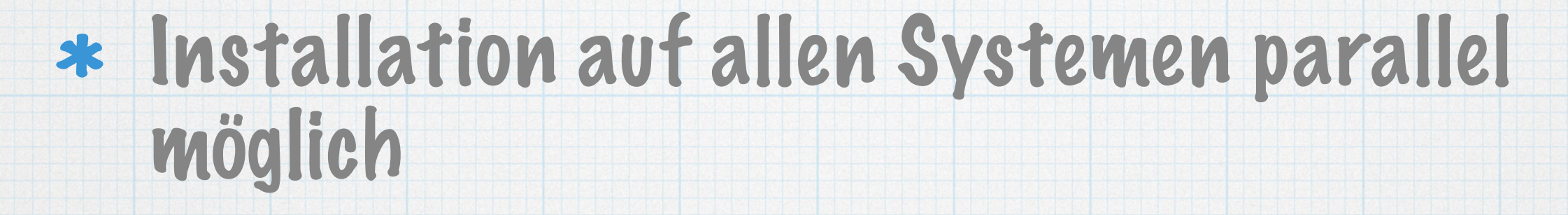

- Empfohlen: CentOS minimal
- ACHTUNG: Firewalld / SELinux!

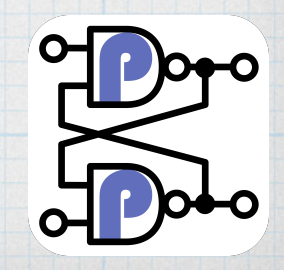

#### \* Installation "Docker CE"

- [https://docs.docker.com/install/linux/docker-ce/](https://docs.docker.com/install/linux/docker-ce/centos/) [centos/](https://docs.docker.com/install/linux/docker-ce/centos/)
- Wir starten das Zeugs
- \* Kurzüberblick Commandline
	- docker ps
	- docker version
	- \* docker images
	- docker start / restart / stop / logs

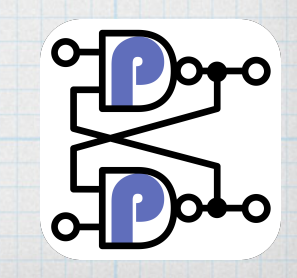

# Prinzipien

- Ein Container basiert auf einem Image
	- \* Immer nur eine Applikation im Container
- \* Images bestehen aus Images (Layer)
- Ein Container kann jederzeit entsorgt werden
	- Auf Persistenz achten!
	- Sicherheit!
- Container haben virtuelle Netze zwischen und mit dem Host

2018-03-38-v1

10

- eigenes DNS
- eigenes DHCP

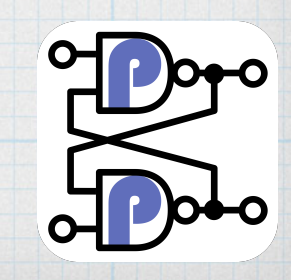

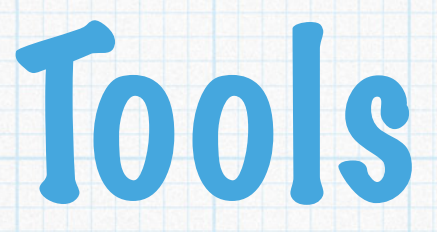

#### \* Docker-compose

- Einfachste Art mehrere Container zu verbinden und zu koppeln
- <https://docs.docker.com/compose/>
- \* Docker bash\_completion rules
	- \* CentOS: yum install bash-completion bash-completion-extra
- Portainer als Web-GUI für lokalen Docker
	- <https://portainer.io>
- \* Services selbst erstellen mit:
	- Dockerfiles (z.B.: [https://github.com/pflaeging/django-docker\)](https://github.com/pflaeging/django-docker)

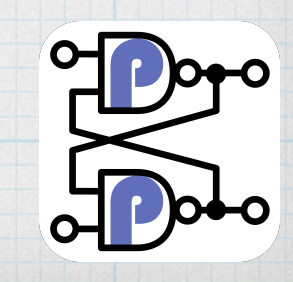

## Docker Registry

# <https://hub.docker.com>

# Oder Eigene!

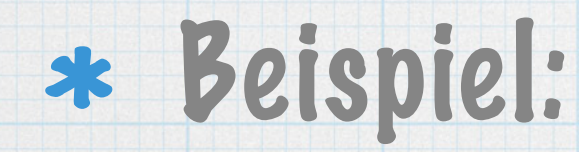

docker run -p 18080:8000 --name django pflaeging/django-docker:0.6.4  $\ast$ 

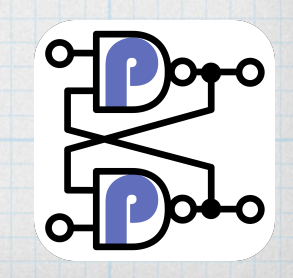

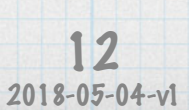

# Höherwertige Dienste

- 1. Docker
- 2.Portainer
- 3.Docker-Compose / Docker-Swarm
- 4.Rancher / Mesa
- 5.Kubernetes
- 6.OpenShift

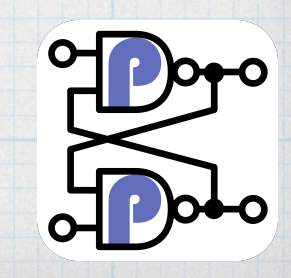